## Binding Energy of Homework 5 Atomic Nuclei Due 1 March 2023

In home assignment 3, we used the Bethe-Weizsäcker mass formula to compute properties of several atomic nuclei. In this assignment, we will use this formula to compute the binding energy of isospin symmetric nuclei<sup>2</sup> with baryon (atomic mass) numbers A ranging from 1 and 240. The binding energy is given by (see home assignment 3)

$$
E_B(Z, A) = -a_V + a_S A^{-1/3} + a_C Z^2 A^{-4/3} + a_A (Z - A/2)^2 A^{-2},\tag{1}
$$

where  $a_V = 15.8 \text{ MeV}, a_S = 18.3 \text{ MeV}, a_C = 0.71 \text{ MeV}, \text{ and } a_A = 92.7 \text{ MeV}.$ 

## Task

Write a structured Fortran 90 program which computes  $E_B(Z, A)$  for  $1 \le A \le 240$ .

## Program Design

- Your program must contain a preamble.
- Your program must be well commented.
- There is no keyboard input.

• Treat A as a continuous (floating point) variable that runs from 1 in steps of  $\Delta A = 0.01$  to 240. Hint: This can be accomplished with a DO loop.

• The binding energy as a function of  $A$  is to be written to an output file named EBvsA.dat.

• Using the python programming language (or any other graphical software of your choice such as xmgrace), create a plot that shows the results of your calculations graphically. The plot must contain all the information shown in this figure:

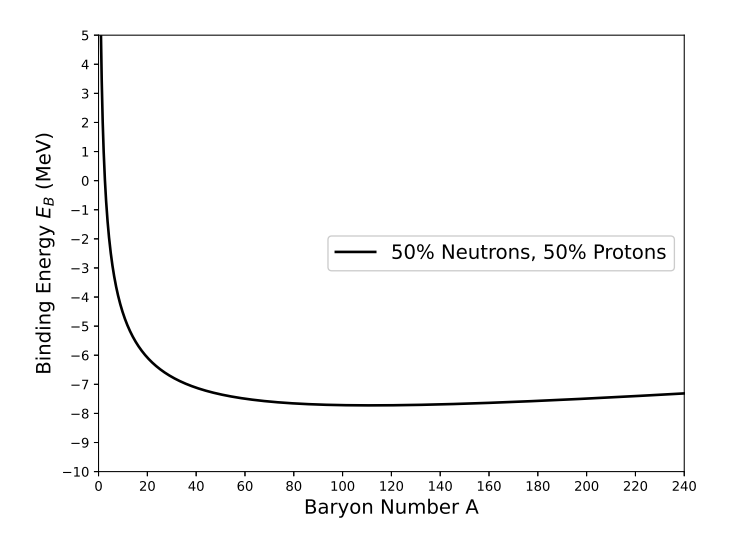

Figure 1: Binding energy of isospin symmetric nuclei.

The python program that produces the plot shown in Fig. 1 is listed on the next page. It can be downloaded from the class website. The name of the program is python hw5.py

<sup>&</sup>lt;sup>2</sup>Nuclei with  $N = Z$  are called isospin symmetric.

```
# Python sample program -------------------------------------------------------------------
import numpy as np
import matplotlib.pyplot as plt
# Create a new figure of size 8x6 points, using 100 dots per inch
plt.figure(figsize=(8,6), dpi=100)
x, y = np.loadtxt('EBvsA.dat', unpack=True)
plt.plot(x,y, color='black', linewidth=2.0, linestyle='-', label='50% Neutrons, 50% Protons')
plt.xlabel('Baryon Number A', fontsize=15)
plt.ylabel('Binding Energy $E_B$ (MeV)', fontsize=15)
plt.legend(loc='center right', fontsize=15)
# Set x limits
plt.xlim(1,240)
# Set y limits
plt.ylim(-10,5)
# Set x and y ticks
plt.yticks(np.arange(-10,5.1,1))
plt.xticks(np.arange(0,251,50))
# Save plot as pdf file
plt.savefig('EBvsA.dat.pdf')
# Show plot on screen
plt.show()
# Python sample program -------------------------------------------------------------------
```
• To run the python program, execute python3 python\_hw5.py in a terminal. This will create a pdf file of your data named EBvsA.dat.pdf and also shows the plot on the screen.

## HOMEWORK SUBMISSION INSTRUCTIONS

1. Create a sub-directory LastFirst HW5.

2. Copy the source code of your Fortran 90 program and the pdf file EBvsA.dat.pdf to LastFirst HW5.

3. Create a gzipped archive file of your homework by typing tar -czvf LastFirst.tgz LastFirst HW5/.

4. Email the archive file LastFirst.tgz to ewhart317@gmail.com. Put PHYS 317 HW 5 in the subject line.